**CSV To XML Converter Software Activator**

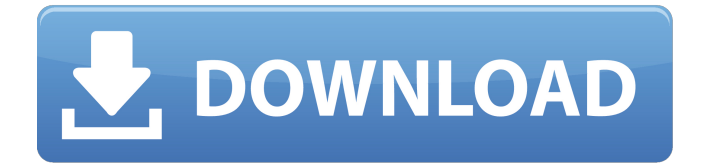

# **CSV To XML Converter Software Crack+ (LifeTime) Activation Code (Updated 2022)**

- CSV To XML Converter Software Torrent Download allows you to import several CSV files and convert them to the XML format, creating multiple documents of this type. - A user can add one or more CSV files to the batch conversion queue, including the path to their location. - You can specify the header row and the file separator, as well as select whether you want to include row tags in the output documents. - Other parameters are also customizable through a friendly wizard-style interface. - The import function can load multiple files at once and even save the processing queue. - Batch conversions can be run without opening the application as you can let it process the documents all by itself. - Alternatively, the application can be started while you continue working elsewhere. - The output quality can be customized, including the output path and other settings. - Support for Excel, XLS, HTML and XLSX formats is also included. - CSV To XML Converter Software is a useful utility that streamlines the conversion of multiple CSV files to the XML format, bringing a lot of time and effort in your work. CSV To XML Converter Software Latest Version Free Download - PCSoft.org CSV To XML Converter Software Latest Version Free Download - PCSoft.org CSV To XML Converter Software is a simple-to-use application that provides a solution for those find themselves having to convert large numbers of CSV files to the XML format. It streamlines the process by enabling you to import multiple items at once, and it allows you to customize several advanced parameters. User-friendly tool that makes batch conversion easy One or more CSV files can be added to the processing queue using drag and drop, making it unnecessary to navigate to their location on your hard drive using the application's import function. Additionally, every item in a certain directory can be loaded at once, as all you need to do is select the folder and have the program detect the supported files automatically. Customize the output parameters and convert your files in no time After adding the source documents, you need to specify if they contain a header row, as well as identify the separating character that is employed. You also have the option of including row tags in the output files. Once all the settings have been configured, you can start the process and let the application complete the job while you concentrate on more important tasks. Because it is not necessary to import and convert each file at once, you are likely

#### **CSV To XML Converter Software**

Convert/Save CSV File as Xml in Windows CSV To XML Converter Software Crack For Windows is a simple-to-use application that provides a solution for those find themselves having to convert large numbers of CSV files to the XML format. It streamlines the process by enabling you to import multiple items at once, and it allows you to customize several advanced parameters. User-friendly tool that makes batch conversion easy One or more CSV files can be added to the processing queue using drag and drop, making it unnecessary to navigate to their location on your hard drive using the application's import function. Additionally, every item in a certain directory can be loaded at once, as all you need to do is select the folder and have the program detect the supported files automatically. Customize the output parameters and convert your files in no time After adding the source documents, you need to specify if they contain a header row, as well as identify

the separating character that is employed. You also have the option of including row tags in the output files. Once all the settings have been configured, you can start the process and let the application complete the job while you concentrate on more important tasks. Because it is not necessary to import and convert each file at once, you are likely to save a lot of valuable time with the help of this utility. A modernized user interface would be more than welcome Functionality aside, CSV To XML Converter Software is not going to impress many users from a visual standpoint, as the UI it is equipped with is very outdated. This is not a huge issue by any means, but it is an important factor to consider. All in all, this application may prove to be invaluable if you often need to convert multiple CSV files to XML, as it simplifies and streamlines the process. However, the program is certainly drawn back by its out-of-date user interface. CSV To XML Converter Software Download Free Online PDF to HTML Converter - converter is very simple to use and can be accessed from any computer. The Conversion process is extremely easy to use with automatic mode and provides you an online PDF to HTML conversion facility.It is a completely free online PDF to HTML converter website that can be accessed from any computer. It is very user friendly. It is very simple to use and can be accessed from any computer. The conversion process is extremely easy to use with automatic mode and provides you an online PDF to HTML conversion facility. Just Open the desired PDF document 09e8f5149f

## **CSV To XML Converter Software Serial Key**

I often use Textadept as an editor to modify and re-write any of the config file, emails and all other files that I use regularly. However, as the config file is a text file and is usually named with an extension of config.xml in textadept, I am having to rename the files as I am editing it, so that textadept can correctly use it. I prefer to use winzip or winrar on windows OS to extract the zip file into this particular folder as it works much better than the file association. For Mac users, I use the standard Finder, but this is problematic as the files get a "MacExtension" added and then I have to rename. If there were some way to be able to update the config.xml file by itself, this would be excellent, so that all it does is to update the textadept when you save it. 3. Remove or add any items from the list. 4. Type a name for the file in the "Output File:" field, then click Save. 5. Click the "File" menu and choose "Open" to open the file. 6. Click the "Open" button to open the file you just created. 7. To save the changes, click the "File" menu and choose "Save As." 7. Select the folder that contains the files that you want to convert. Click the folder name to select it. 8. Click the "OK" button to display the Save dialog box. 9. Click the "Save" button to save the selected file. The "File name" you specify in the Save As dialog box is the name that you will use when you convert the items to the XML format. 10. To remove a file, select it, and then click the "Remove" button. 11. To add a file, select the file, and then click the "Add" button. 12. Click the "OK" button to close the Add/Remove File dialog box. To convert the file in batch: 1. Open the file. 2. Click the "File" menu, and then click "Convert." The application will display the Batch Conversion dialog box. 3. To remove a file, select it, and then click the "Remove" button. To add a file, select the file, and then click the "Add

#### **What's New in the CSV To XML Converter Software?**

CQPress Pro is web based QA application for Scriplet - products with a huge variety of icons. It is a micro app, not very large. It is advanced digital product lifecycle manager. Although it is part of Scriplet solution, you don't need to purchase it. It is freely available for everyone. CQPress Pro Features: ... TextBlade is a flexible Content Management System (CMS) to design and build beautiful digital products, large or small. You don't need to be a programmer or web designer to build beautiful websites. TextBlade Features: ... Open Text Backup is a free open source tool for saving your text documents in your hard drive. You have the opportunity to create new text documents, view your backup files and add/delete them from the computer. Open Text Backup has the right to modify text files of the PC. What Makes Open Text Backup such a Useful Tool? While you are writing your articles or documents, you may accidentally delete an important piece of data. Open Text Backup is the tool that can bring back your important data. You can save your documents in the cloud or in your computer. Open Text Backup Features: ... Sure. Buy Later is an online storage locker for movies, games and apps. Sure. Buy Later Features: LIVE STREAMING: Watch what you want when you want. MAGNET LINKS: Direct links to purchases within your Sure. Buy Later account and between your computer and mobile device. SAVING FUNCTIONS: Share, store and recover purchases with just one click. Quickly and Easily Access Any Purchases Having trouble remembering where you left

off watching a TV show or movie? Sure. Buy Later makes it easy to resume streaming by letting you pick any moment and save that to your favorite device. Also, you can use link sharing to transfer content from your computer to any mobile device. Mobile Friendly For things like games, apps and content for your mobile device, Sure. Buy Later is mobile-friendly with a clean and intuitive layout. Easy and No Hassle Saving content to Sure. Buy Later is as easy as a couple of clicks. Whether you want to share something with a friend or store a movie in the cloud, you can quickly and easily complete any purchase with one click. ... Office WorkSonic is a fastest multi-user desktop collaboration tool designed for Word, Excel, PowerPoint,

### **System Requirements:**

\*RAM: 6 GB or more. \*OS: macOS 10.8 or later. \*CPU: 2.3 GHz or faster. \*GPU: OpenGL 2.0-compatible. \*Storage: 17 MB available disk space. \*Additional Requirements: OpenSSL v1.0.1 "We just completed development on Newgrounds' first native 64-bit game, Phy-something. We are working on an archive of all our Phy-something games and will be making them available soon for download

Related links:

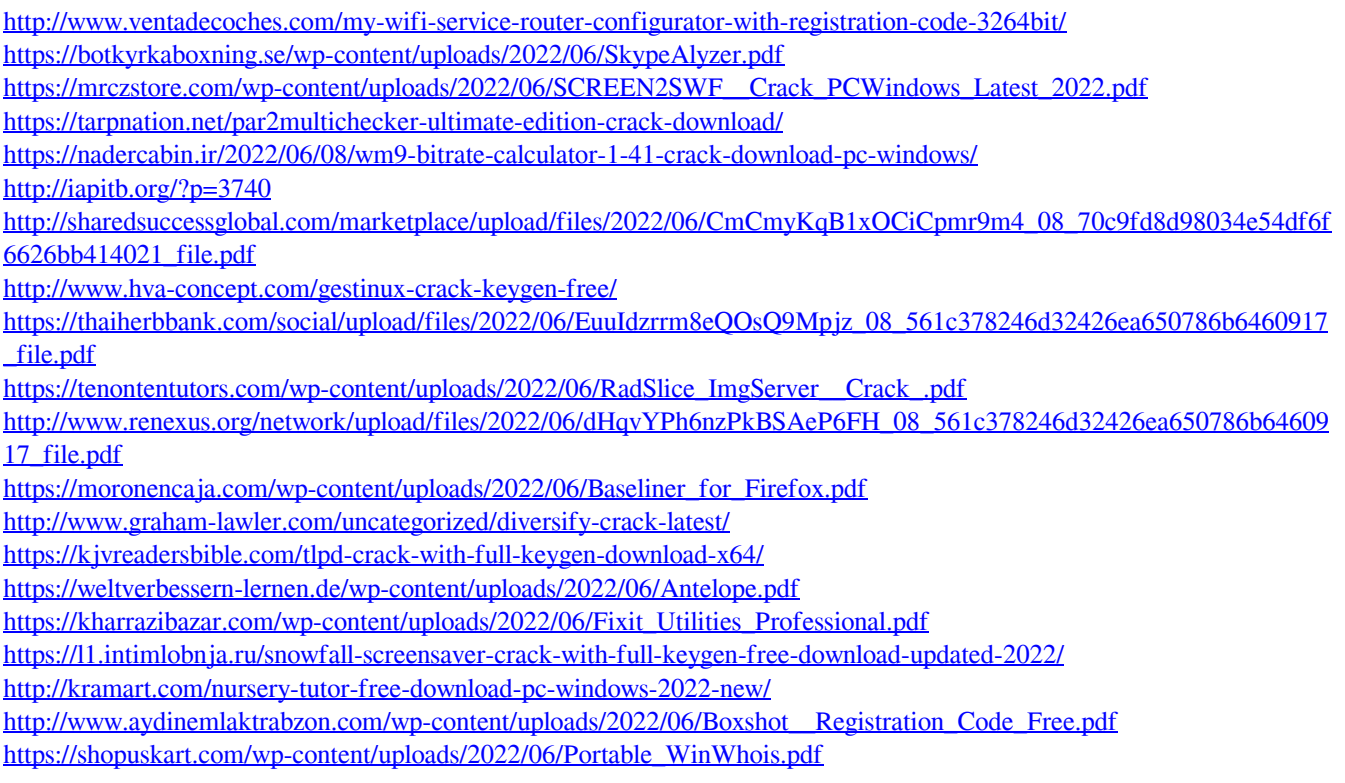